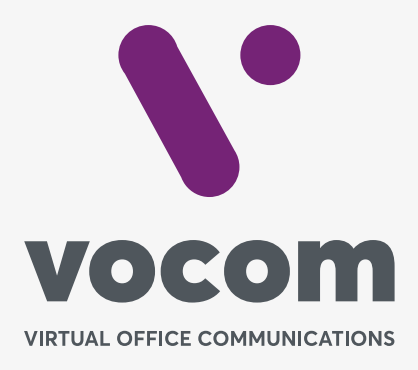

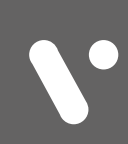

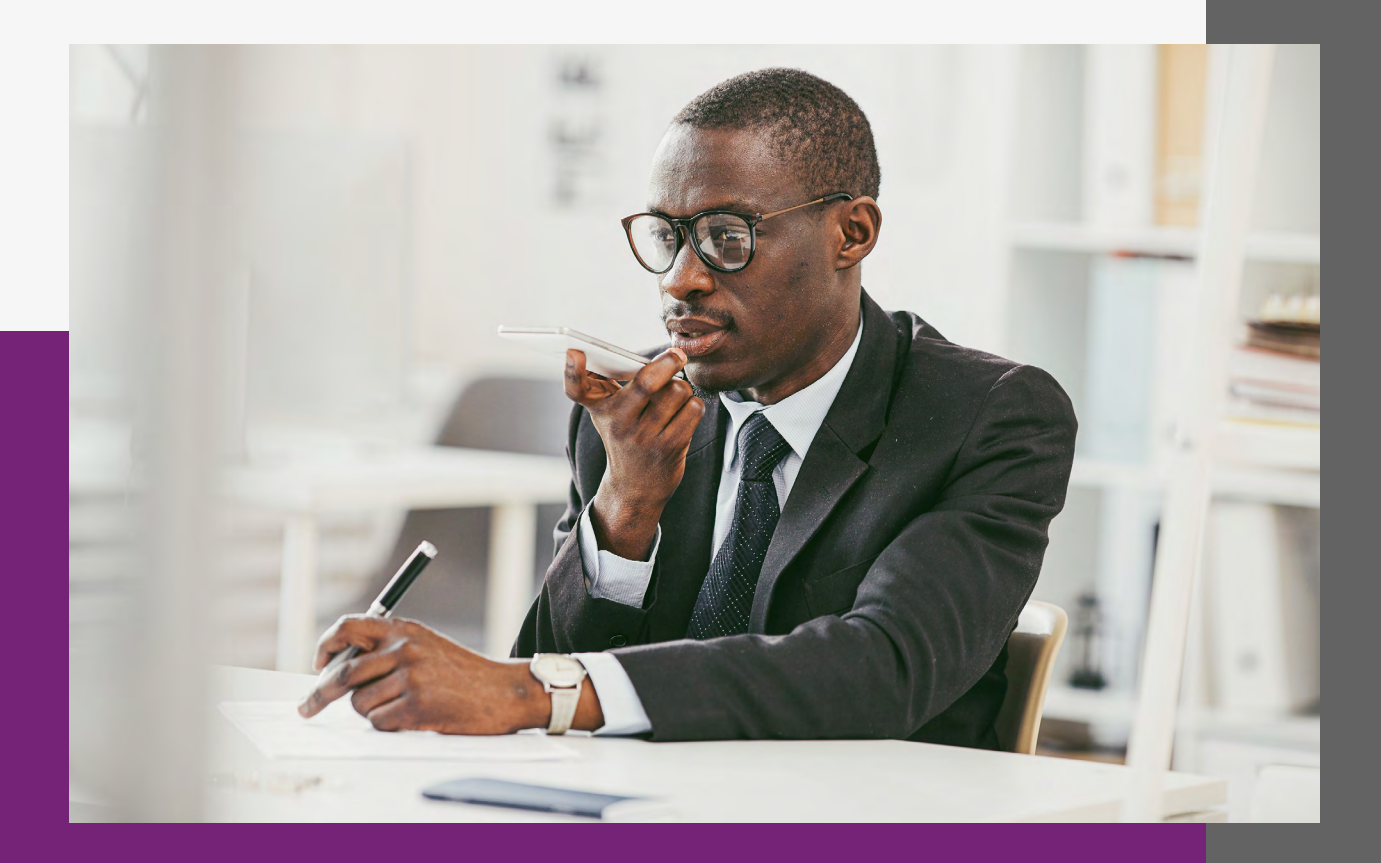

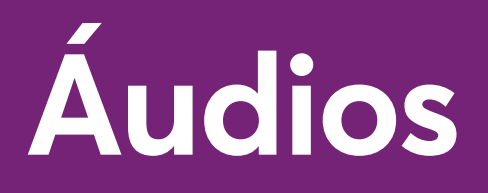

## **Áudios**

Permite carregar áudios pré-gravados para dentro do PABX para ser utilizado em URA's, Fila de Espera e em qualquer ponto do Dialplan.

Apenas áudios no formato .wav são permitidos. **Áudios no formato .mp3 NÃO são permitidos.**

O PABX também permite realizar a gravação via ramal discando \*732.

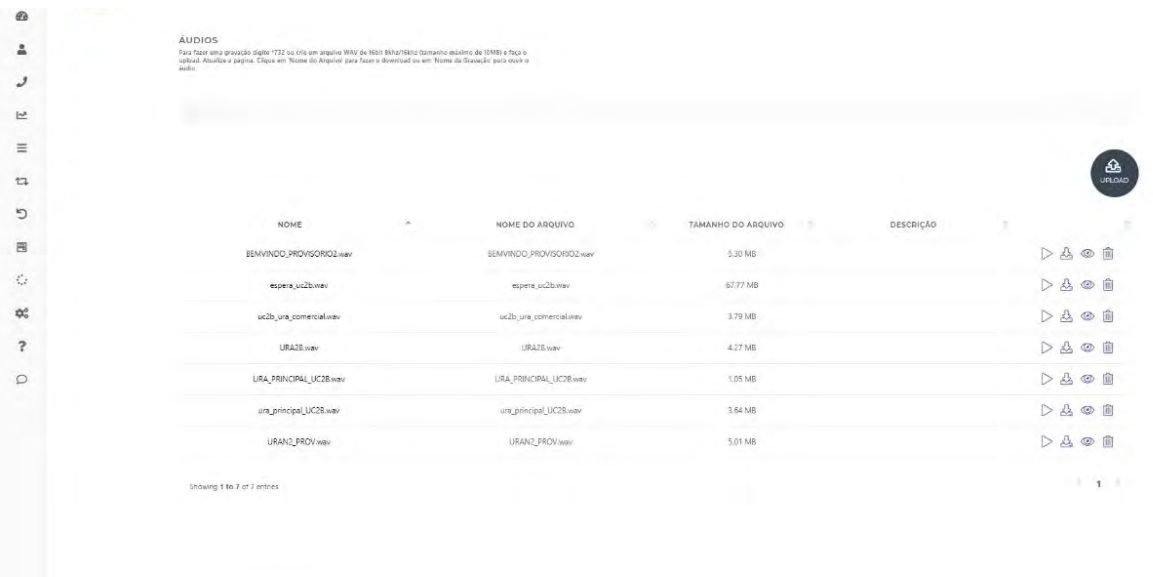

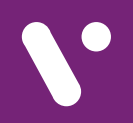

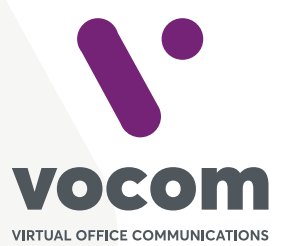

Av. das Nações Unidas 18801 cj 18-24 Santo Amaro, São Paulo/SP www.vocom.com.br